## Multiple Products Found on Select EDN Window

Last Modified on 08/21/2024 10:00 am CDT

When selecting EDNs for an Agvance transaction, some of the lines say(Multiple products found) in the Prod Name column.

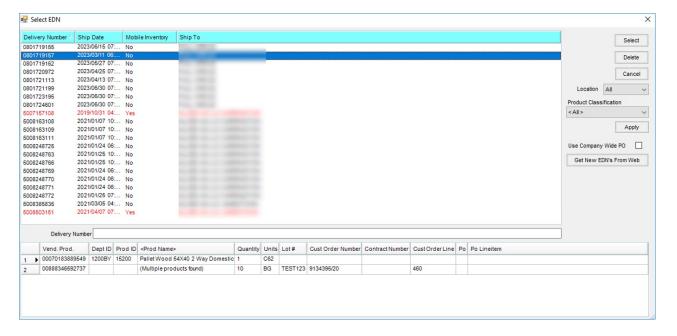

Multiple Products found indicates the Product exists in multiple Departments in the currently logged in Location. Nothing is shown if the same Product exists in other Locations. The current Location is the default, but double-clicking on the Product Name opens the *Select Product from Attribute* window, providing the ability to see and select other Locations' Products.

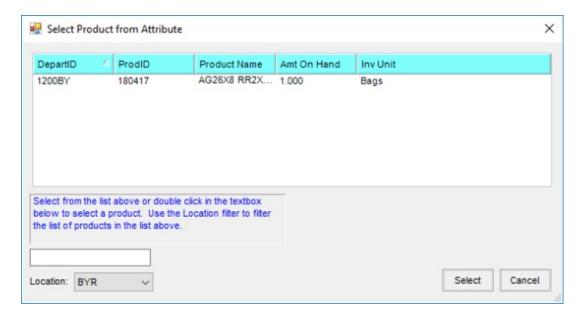